# 2023 年度「FISC 全国説明会」開催のご案内

拝啓 時下ますますご清栄のこととお慶び申し上げます。

平素は、公益財団法人 金融情報システムセンターの活動につきまして、格別のご高配を賜り、厚く 御礼申し上げます。

当センターでは、今年度の全国説明会を以下のとおり全国7都市にて、会場開催とオンライン配信を 併用するハイブリッド方式で開催します。

この機会に是非ともご参加くださいますようお願い申し上げます。

敬具

# ○ 開催方式

ハイブリッド方式(会場開催とオンライン配信の併用)

※ 録画配信は全会場での開催終了後に実施予定。

### ○ 開催場所

札幌、盛岡、東京、名古屋、京都、広島、福岡

※ 各会場ともオンライン参加が可能です。オンライン参加の方は、ご都合のよい開催日の会場を 選択してください

## ○ 開催日時・会場、募集定員、申込開始日

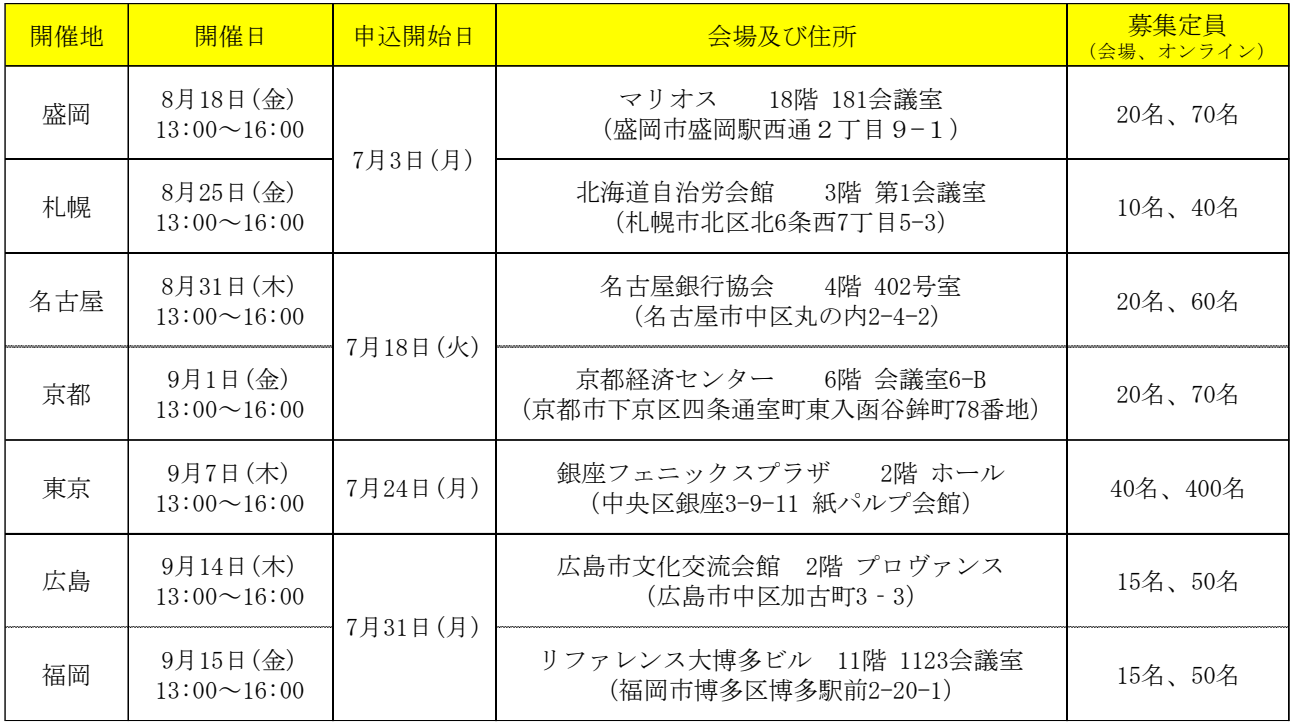

# ○ 受講料(税込)

- (1) FISC会員、招待者: 無料
- (2) 非会員: 2,000円
- (3) 教育機関: 1,000円
- ※ (2) (3)の請求書は、メール(クラウドシステムからダウンロードする形)でお送りいたします。 ※ 受講料はセミナー開催前までの事前払いです。
- ※ 受講料の払い戻しはできかねます。参加不都合になった場合は代理者の参加をお願いします。
- ※「教育機関」とは、学校教育法に規定された教育機関(大学、高専等)を指します。

#### 〇 内容

- (1)2022年12月に「金融機関等コンピュータシステムの安全対策基準・解説書(第10版)」につい て、サイバーセキュリティ、個人情報保護、システム障害事例などに関する改定を実施しま した。改訂概要について解説します。
- (2)安全対策基準に「クラウド導入・運用に関する解説書(試行版)」を取り込み、5月に第11版 として改訂・公表しました。改訂概要とクラウドサービス利用時の考慮事項などについて解 説します。
- (3)昨年度に刷新した FISC ガイドラインサーチについて説明します。新たに掲載したコンテンツ を紹介するほか、利用方法を解説しデモを実施します。
- プログラム (12:30 受付開始)
	- 13:00~13:20 開催挨拶、「金融情報システムの最近の動向とFISCの活動」について
	- 13:20~14:00 「金融機関等コンピュータシステムの安全対策基準・解説書(第10版 2022年12月改 訂)」の概要について
	- 14:10~15:20 「金融機関等コンピュータシステムの安全対策基準・解説書(第11版)」の概要につ いて
	- 15:30~16:00 「FISCガイドラインサーチ」の紹介について

※プログラム内容は変更になることがあります。

## ○ 講演資料

事前に当センターホームページに掲載いたします。お手数ですが、「セミナー・訪問サービス > セ ミナー資料・動画」ページより各自で資料をダウンロードいただき、お手元にご用意をお願いします。 閲覧パスワードは別途お知らせいたします。

※ 会場には講演資料の用意はございません。

#### ○ 申込方法

当センターホームページ「セミナー・訪問サービス > セミナーご案内」で、前記の「申込開始日」 に沿って順に案内を掲載して受付をおこなっていきます。案内掲載後に会場ごとにお申込みください。

## ○ 申込上の注意

- ※ 会場受講かオンライン受講かどちらかを選んでお申込みください。
- ※ オンライン受講の場合は、都合のよい開催日の会場を選択してお申込みください。
- ※ 申込後の受講方式(会場受講、オンライン受講)変更は、開催3日前までにお願いします。
- ※ 講演資料掲載後の申込取消はご遠慮願います。
- ※ 複数名受講される場合でも、お申込画面から一度に入力できる受講者は1名のみです。
- ※ FISC 会員の子会社については原則として会員扱いとなります(例外あり)。ただし、子会社で

あることが確認できる資料等が掲載されたホームページ URL を申込フォームの備考欄にご記入 ください(資料類の別途メール送付も可)。また、FISC 会員の親会社と兄弟会社については特別 な事情のある場合に限り会員扱いとなりますので、その事情を備考欄にご記入ください。それら が確認できない場合は、非会員扱いとして有料となります。不明な点がありましたら、お問合せ ください。

【会場受講】

- ※ 会場入口で受付をおこないますので、受付確認メール(受講証)をご持参ください。代理参 加の場合は、受付でその旨をお伝えください。
- ※ 会場には講演資料の用意はありませんので、各自でご持参ください。
- ※ 会場では三密の回避、換気など政府、開催地自治体の実施ガイドラインに従って運営します。 マスク着用につては各自の判断にお任せします。

【オンライン受講】

- ※ お一人分の申込みで複数人がオンライン受講することはお控えください。
- ※ オンライン配信システムは、シスコシステムズ社の「Webex ウェビナー(旧 Webex イベン ツ)」を使用します。お申込みの前に動作環境(OS、ブラウザー等)の確認をお願いします(下 記サイト参考)。

<https://help.webex.com/ja-jp/nki3xrq/Webex-Meetings-Suite-System-Requirements>

- ※ 受講にあたっては、外部 Web サイトにアクセスできるデバイス(PC、タブレット、スマー トフォン等)が必要になります。タブレット、スマートフォンでは Webex アプリのインスト ールが必要です。また、Web ブラウザーには Chrome、FireFox、または Edge が推奨です。 他のブラウザーを利用した場合、アプリのインストールが必要となり、インストールしないと 画像と音声が出ないことがあります。
- ※ 事前の Webex 接続確認テストはおこないません。セミナー当日、通信環境等何らかの事情で視 聴できない場合は、後日の録画配信をご利用ください。 録画配信 (ホームページに動画を掲載) の日程については、全会場での終了後にホームページ等でご案内します。
- ※ メールアドレスは、Webex 招待メール送付先をお書きください。通常連絡(請求書送付、資 料掲載連絡など)用アドレスが異なる場合は、備考欄に連絡用アドレスをお書きください。ま た、複数人でお申込みの場合、メールアドレスが重なっていると2人目以降は Webex 接続で エラーになることがあります。
- ※ ライブ配信用の Webex 招待メールを開催前日までに、お申込み時に記入いただいたメールアド レス宛にお送りいたします。
- ※ 招待メール到着後、受講までの流れは次のようになります。Webex ウェビナーへの移行に伴
	- い、接続過程が若干変更になっています。
	- 1) 招待メールが到着。メールにある URL をクリック(通常ブラウザーが推奨以外の場合は、 URL をコピーして推奨ブラウザーのアドレスバーに貼り付ける)。
	- 2)ウェビナーに登録(参加者情報の入力と送信):氏名、メールアドレス、会社名等を入力 (代理参加の場合は、登録者名の後ろに(代理)と記入の上、備考欄に被代理者氏名をご記 入)して「登録」ボタンをクリックください。「別のユーザーを登録」はおこなわないでく

ださい。申請したメールアドレス以外を入力するとエラーになることがあります。有料参加 で申込者(または代理参加者)以外の追加受講が判明した場合は、受講料を追加で請求する ことがあります。

- 3) 登録承認メールが到着。
- 4)開催日になったら、登録承認メールにある URL をクリック。ただし、主催者が開始した 後でないとエラーになりますので、一度閉じて少し待ってから、再度お試しください。
- 5)サインイン画面に氏名とメールアドレスを入力して「次へ」をクリックすると、配信画面 が起動。
- 6)音声接続が「コンピュータ通話」に設定されていることを確認して、配信画面右下にある 「ウェビナーに参加」をクリック。プログラム、資料等が映ります。
- ※ 受講中は参加者側のマイクとカメラはオフ状態となります。質問時にマイクのみをオンに切 り替えます。
- ※ 参加者(登録)情報は他の参加者には開示されません。

(お問合せ先)公益財団法人 金融情報システムセンター

研修センター E-Mail: [kenshu@fisc.or.jp](mailto:kenshu@fisc.or.jp)

(お問い合わせはメールでお願いします。電話では応答できない場合がございます)